$0 0 0 0 0 0 0 0 0 0 0 0 0$ 

000000000000

0 0 0 0 0 0 0 0 0 0 0 0 <u>опопопопс</u>  $0 0 0 0 0 0 0 0 0 0$ 

# **Enterprise information systems in practise SW TESTING – part 2**

## **Ing. Daniel Mika, Ph.D. (daniel.mika@atos.net)**

- Two hours in the course  $\boxed{5}$
- 7 years of praxis in IT (ANF Data, SIS, Atos) ◙
- Area of interest: test and acceptance criteria, quality  $\vert \cdot \rangle$
- Projects: IMS, WiMAX, ChargingSpot, sLIM  $\triangleright$
- ISTQB certified tester foundation level図

### **MASARYKOVA UNIVERZITA**

# **Content (1)**

- Purpose of testing ◙
- Basic test principles ⊠
- Test process  $\vert \cdot \rangle$
- Multilevel testing ⊠
- Static techniques
- Blackbox vs. Whitebox testing
- Test management (Test Plan)◙

# **Content (2)**

000000000000  $\begin{array}{cccccccccccccc} \Box & \Diamond & \Box & \Diamond & \Box & \Diamond & \Box & \Diamond & \Box & \Diamond \end{array}$ 

000000000000 000000000000

- Risk-based testing strategy  $\vert \cdot \rangle$
- Test exit criteria  $\boxed{5}$
- Test-driven development  $\boxed{\circlearrowright}$
- Combinatorial testing ◙
- Test automation and regression testing
- **Execute 15 Test tools in praxis**

PV213 EIS in Practice: 11 - Testing 3

# **Risk-based testing strategy**

What is a risk?  $\left\vert \cdot \right\rangle$ 

 $\circ\, \, {\mathop{\text{\rm o}}\nolimits\,} \, \, {\mathop{\text{\rm o}}\nolimits\,} \, {\mathop{\text{\rm o}}\nolimits\,} \, {\mathop{\text{\rm o}}\nolimits\,} \, {\mathop{\text{\rm o}}\nolimits\,} \, {\mathop{\text{\rm o}}\nolimits\,} \, {\mathop{\text{\rm o}}\nolimits\,} \, {\mathop{\text{\rm o}}\nolimits\,}$ 000000000000 о по по по по по 

000000000000 000000000000

- Unwanted event that threatens project objectives with negative  $\boxed{5}$ consequencies
- Three aspects related to risks  $\boxed{2}$ 
	- Impact (loss, cost)  $\boxed{5}$
	- Likelihood of occuerence 図
	- Degree to which its outcome can be influenced 図
- Categories of risks  $\mathbf{E}$ 
	- Project (hard deadlines, external dependencies, skill missing)  $\vert \cdot \rangle$
	- Process (planning risks, underestimation, bad progress control)  $\geq$
	- Business and product (bad/unstable requirements, bad usability,  $\mathbf{E}$ product complexity, fault proneness, bad quality/stability/perfomance)

## **Risk-based testing strategy**

- Base the testing strategy on business goals and priorities  $\geq$ => Risk-based testing strategy
- $\blacksquare$  No risk = No test
- Risk = P x D  $\mathbb{R}$ 
	- P … probability of failure
	- D ... damage (consequnce & cost for business & test & usage)

## **Risk-based testing strategy**

- A testing strategy should answer:
	- What to test?
	- Where to test?
	- Why?
	- When?
	- Who tests?
	- How to test?
	- How much to test?

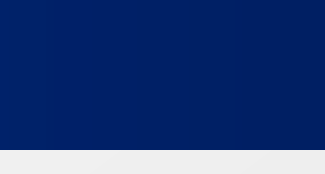

### MASARYKOVA UNIVERZITA

www.muni.cz

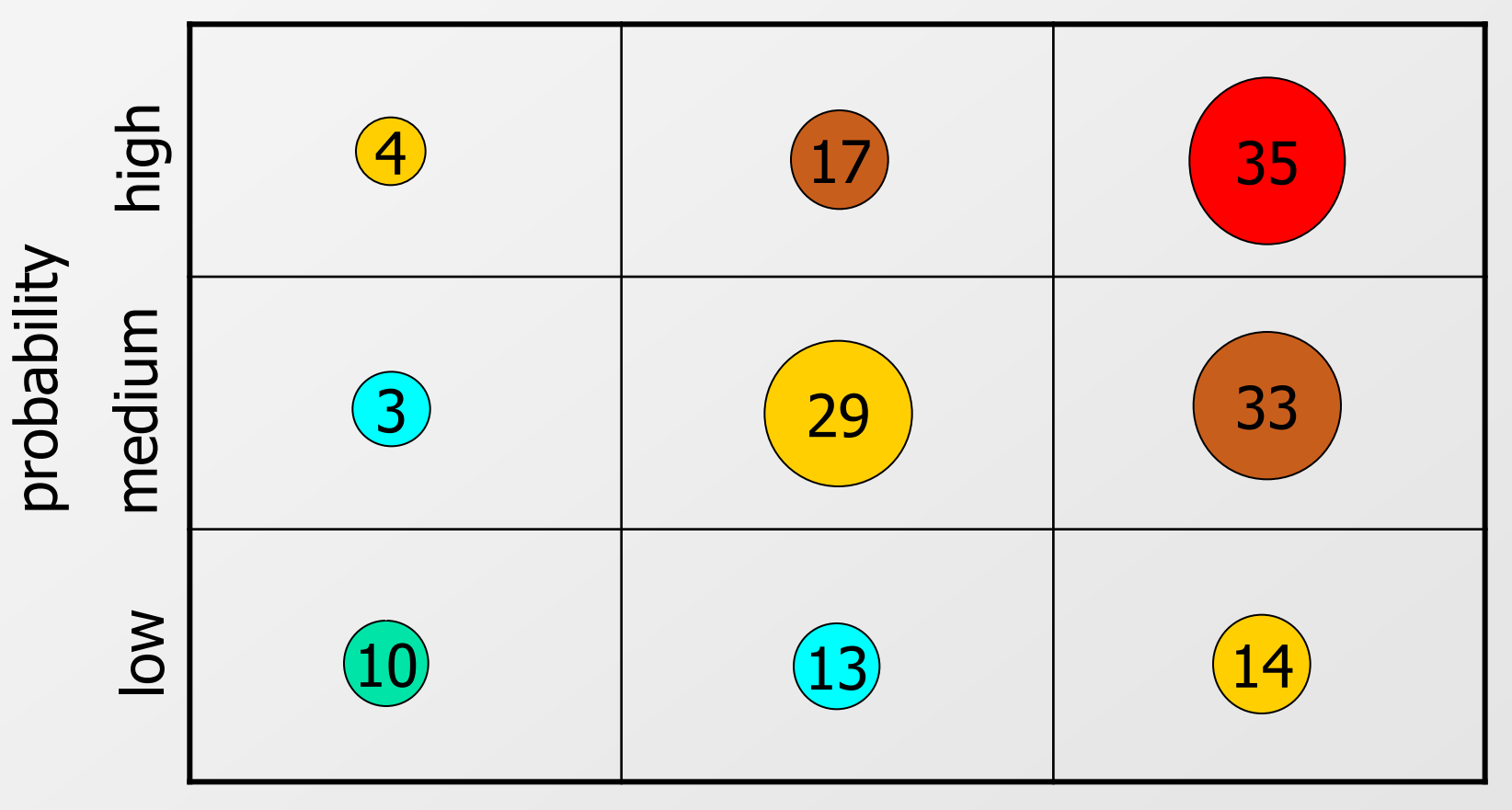

Damage (consequence, cost) low medium high

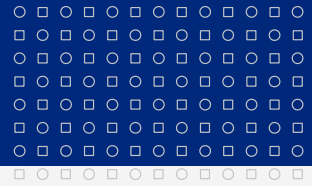

### MASARYKOVA UNIVERZITA

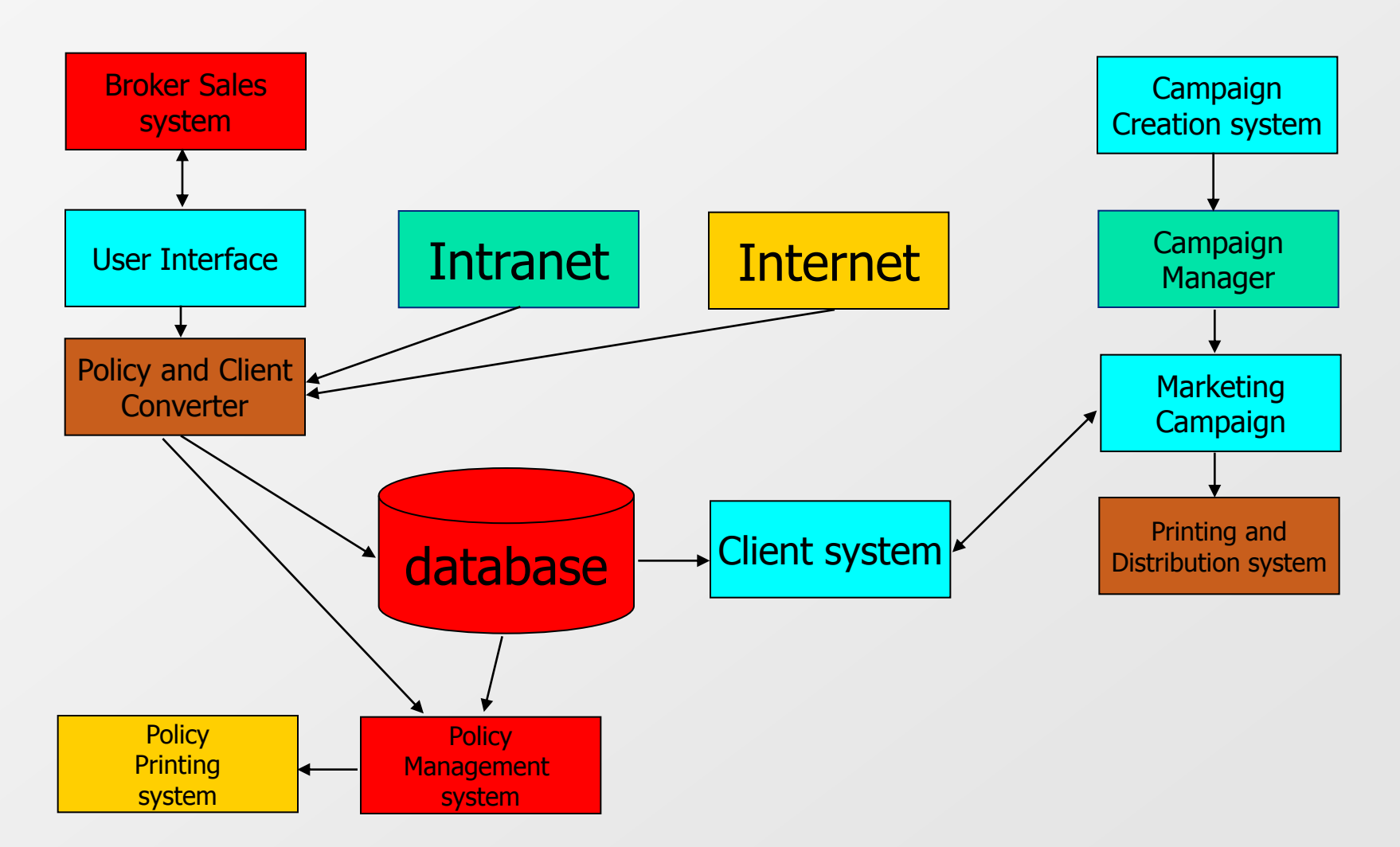

## **Test exit criteria**

- **Time is over**
- Budget is used up  $\boxed{\circlearrowright}$
- The boss says "ship it!"
- Testing is never finished, it's stopped!  $\boxed{\circledcirc}$
- Software products are never released, they escape!

## **Test exit criteria – unit and integration tests**

- All unit and integration tests and results are documented
- There can be no High severity bugs  $\geq$
- There must be 100% statement coverage  $\boxed{5}$
- There must be 100% coverage of all programming  $\boxed{\circ}$ specifications
- The results of a code walkthrough and they are documented and acceptable

### **MASARYKOVA UNIVERZITA**

## **Test exit criteria – system tests**

- **EXECUTE:** All test cases must be documented and run
- 90% of all test cases must pass
- All test cases high risk must pass  $\blacktriangleright$
- All medium and high defects must be fixed  $\triangleright$
- Code coverage must be at least 90% (including unit and Ø. integration tests)

### **Test exit criteria – acceptance tests**

- There can be no medium or high severity bugs  $\vert \cdot \rangle$
- There can be no more than 2 bugs in any one feature or 50 bugs  $\Rightarrow$ total
- At least one test case must pass for every requirement Ð
- Test cases 23, 25 and 38-72 must all pass 図
- 8 out of 10 experienced bank clerks must be able to process a loan  $\boxed{5}$ document in 1 hour or less using only the on-line help system
- The system must be able to process 1000 loan applications/hour  $\boxed{2}$
- The system must be able to provide an average response time of  $\boxed{5}$ under 1 second per screen shift with up to 100 users on the system
- The users must sign off on the results $\boxed{\circ}$

 $\circ\, \, {\mathop{\text{\rm o}}\nolimits\,} \, \, {\mathop{\text{\rm o}}\nolimits\,} \, {\mathop{\text{\rm o}}\nolimits\,} \, {\mathop{\text{\rm o}}\nolimits\,} \, {\mathop{\text{\rm o}}\nolimits\,} \, {\mathop{\text{\rm o}}\nolimits\,} \, {\mathop{\text{\rm o}}\nolimits\,} \, {\mathop{\text{\rm o}}\nolimits\,}$ 0 0 0 0 0 0 0 0 0 0 0 0

000000000000

## **Test-Driven Development (TDD)**

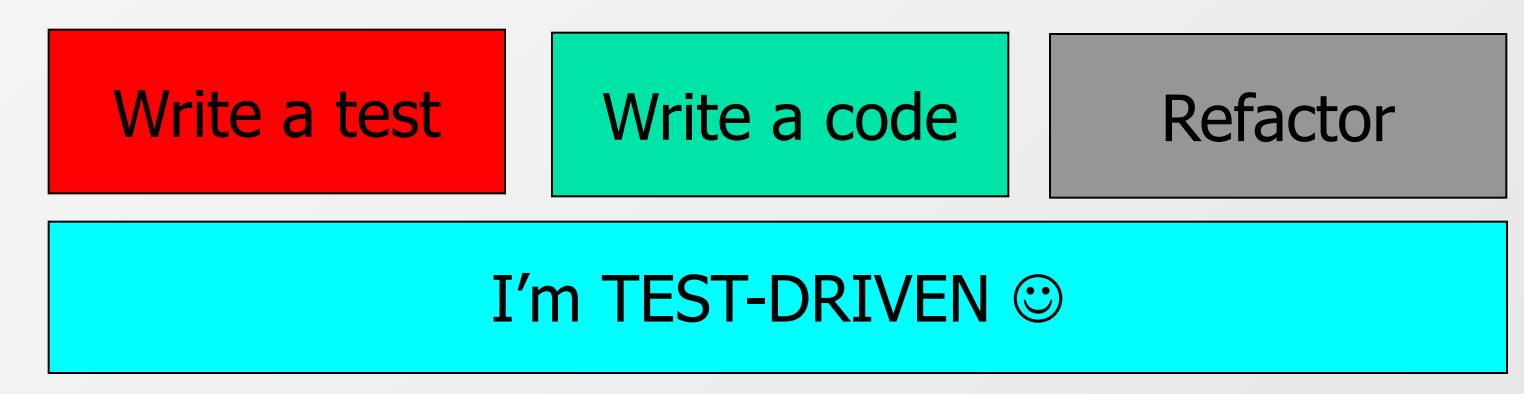

### **Efficiency**

The fine granularity of test-then-code cycle gives continuous feedback to the developer. With TDD, faults and/or defects are identified very early and quickly as new code is added to the system, and the source of the problem is more easily determined. We contend that the efficiency of fault/defect removal and the corresponding reduction in the debug time compensates for the additional time spent writing and executing test cases. In net, TDD does not have a detrimental effect on the productivity of the software developer.

#### 0000000000000

 $\circ\, \, {\mathop{\text{\rm o}}\nolimits\,} \, \, {\mathop{\text{\rm o}}\nolimits\,} \, {\mathop{\text{\rm o}}\nolimits\,} \, {\mathop{\text{\rm o}}\nolimits\,} \, {\mathop{\text{\rm o}}\nolimits\,} \, {\mathop{\text{\rm o}}\nolimits\,} \, {\mathop{\text{\rm o}}\nolimits\,} \, {\mathop{\text{\rm o}}\nolimits\,}$ 000000000000

## **Test-Driven Development**

### **Test Assets (benefits)**

TDD entices programmers to write code that is automatically testable, such as having functions/methods returning a value which can be checked against expected results. Benefits of automated testing, such as TDD testing, include:

- production of a more reliable system
- improvement of the quality of the testing effort
- reduction of the testing effort
- minimization of the schedule

The automated unit test cases written with TDD are valuable assets to the project. Subsequently, when the code is enhanced or maintained, running the automated unit tests may be used for the identification of newly introduced defects, i.e., for regression testing.

## **Test-Driven Development**

**Reducing Defect Injection**

Debugging and software maintenance is often viewed as a low-cost activity in which working code defect is "patched" to alter its properties, and specifications and designs are neither examined nor updated.

Unfortunately, such fixes and "small" code changes may be nearly 40 times more error prone than new development, and often new faults are injected during the debugging and maintenance. The TDD test cases are a high granularity low-level regression test. By continuously running these automated test cases, one can find out whether a change breaks the existing system. The ease of running the automated test cases after changes are made should allow smooth integration of new functionality into the code base and reduce the likelihood that fixes and maintenance introduce new permanent defects.

### MASARYKOVA UNIVERZITA

www.muni.cz

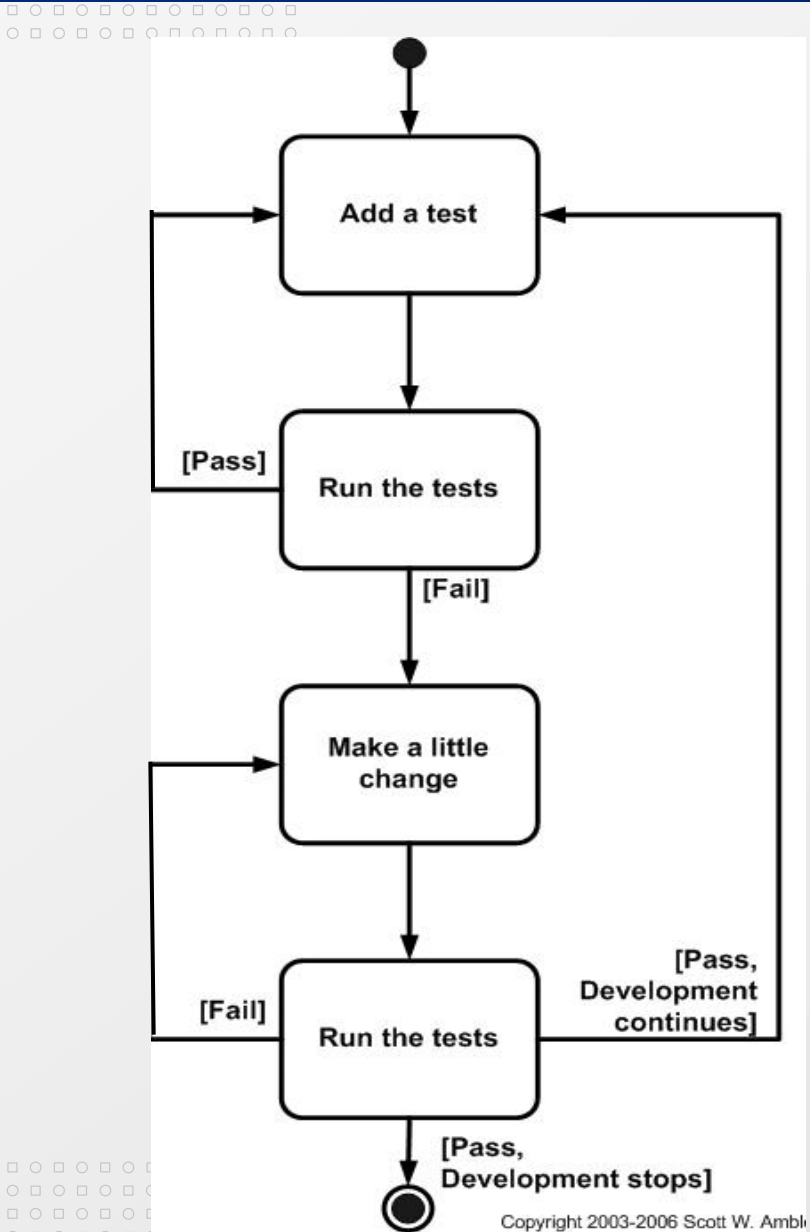

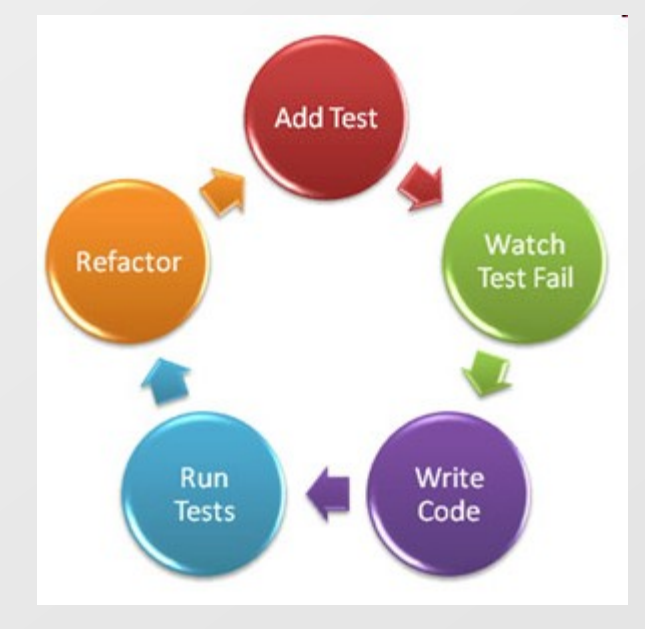

 $\circ\, \, {\mathop{\cup}}\, \, {\mathop{\cup}}\, \, {\mathop{\$ 000000000000  $O\sqcup O\sqcup O\sqcup O\sqcup O\sqcup O\sqcup O$ 

#### MASARYKOVA UNIVERZITA

0000000000000

### **TDD – calculator example**

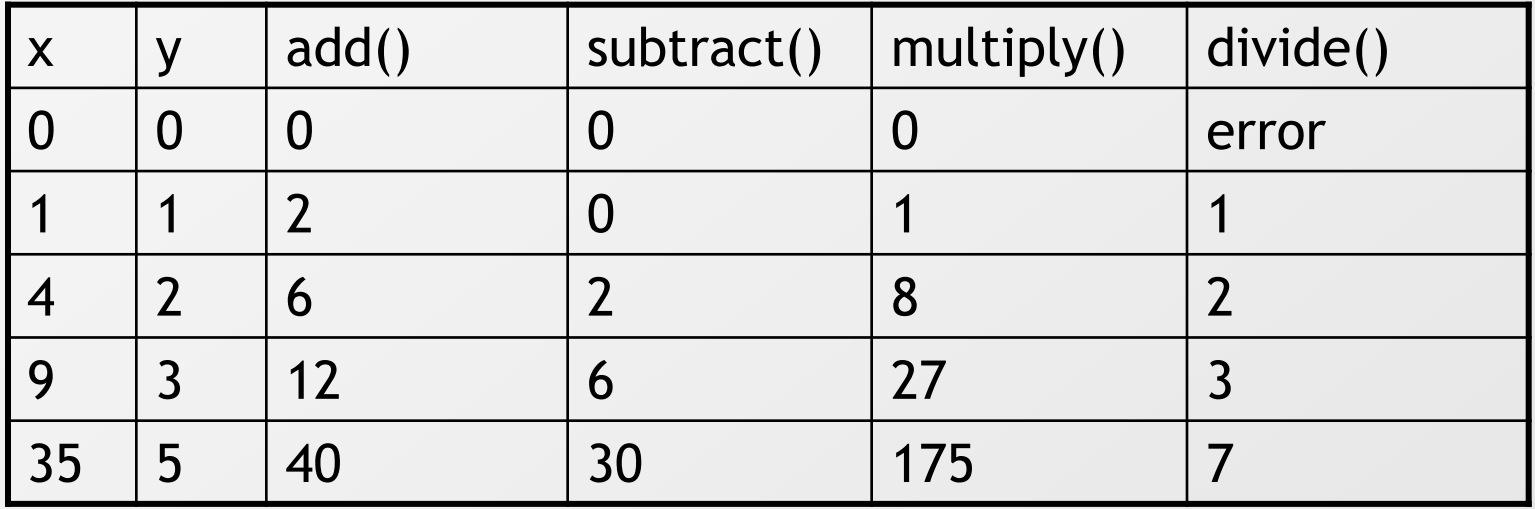

public class CalculatorFixture extends ColumnFixture {

```
 public int x;
  public int y;
  public int add() { return 0; }
  public int subtract() { return 0; }
  public int multiply() { return 0; }
  public int divide() { return 0; }
}
```
 $\circ\, \, {\mathop{\cup}}\, \, {\mathop{\cup}}\, \, {\mathop{\$ 000000000000  $\circ\texttt{p} \circ \texttt{p} \circ \texttt{p} \circ \texttt{p} \circ \texttt{p} \circ \texttt{p}$ 000000000000  $\circ\, \, \circ\, \, \circ\,$ 000000000000 

#### **MASARYKOVA UNIVERZITA**

0000000000000

### **TDD – calculator example**

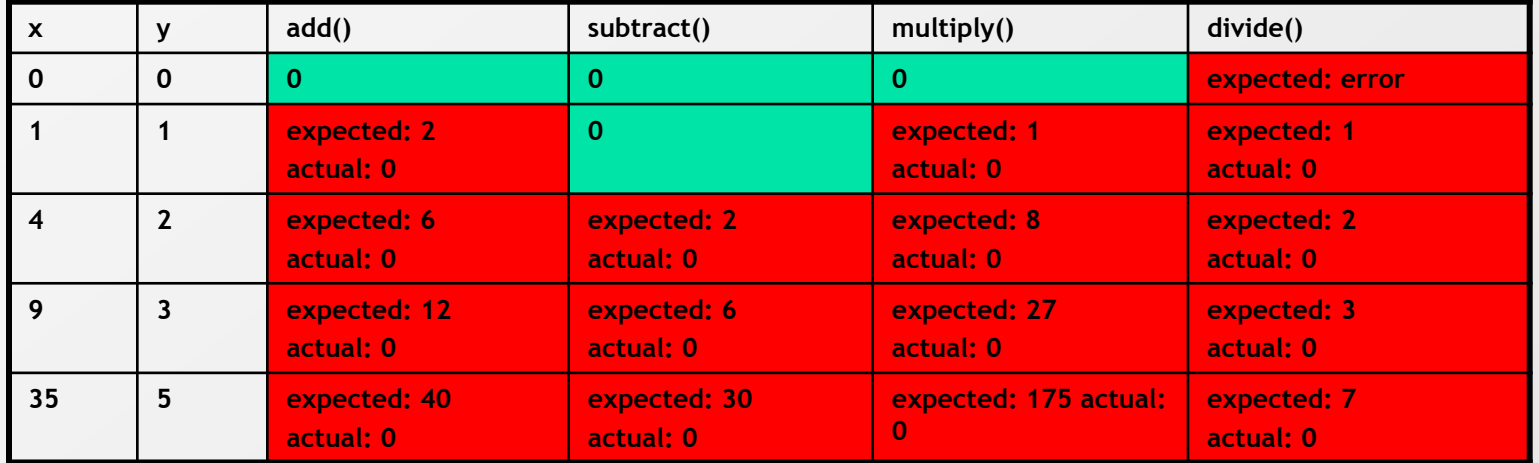

public class CalculatorFixture extends ColumnFixture {

```
 public int x;
 public int y;
 public int add() { return 0; }
 public int subtract() { return 0; }
 public int multiply() { return 0; }
 public int divide() { return 0; }
```
}

 $\circ\, \, {\mathop{\cup}}\, \, {\mathop{\cup}}\, \, {\mathop{\$ 000000000000  $\circ\texttt{p} \circ \texttt{p} \circ \texttt{p} \circ \texttt{p} \circ \texttt{p} \circ \texttt{p}$ 000000000000  $\begin{array}{cccccccccccccc} \Box & \Diamond & \Box & \Diamond & \Box & \Diamond & \Box & \Diamond & \Box & \Diamond & \Box \end{array}$ 

#### **MASARYKOVA UNIVERZITA**

0000000000000

### **TDD – calculator example**

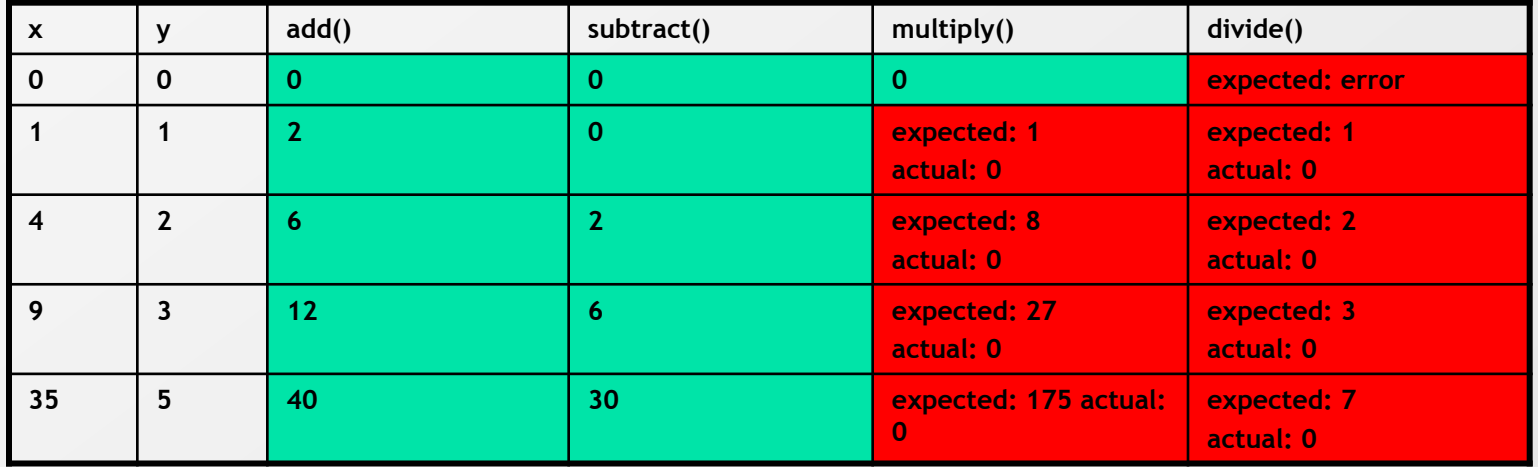

public class CalculatorFixture extends ColumnFixture { public int x;

```
 public int y;
 public int add() { return x+y; }
 public int subtract() { return x-y; }
 public int multiply() { return 0; }
 public int divide() { return 0; }
```
}

## **Result of the refactoring**

```
public class Calculator {
public int plus(x, y) { return x + y; }
public int minus(x, y) { return x - y; }
public int times(x, y) { return x * y; }
public int divide(x, y) { return x / y; }
}
public class CalculatorFixture extends ColumnFixture {
   public int x;
   public int y;
   private Calculator calc;
   public CalculatorFixture() { calc = new Calculator(); }
  public int add() { return calc.plus(x, y); }
  public int subtract() { return calc.minus(x, y); }
  public int multiply() { return calc.times(x, y); }
  public int divide() { return calc.divide(x,y); }
}
```
 $\circ\, \, {\mathop{\cup}}\, \, {\mathop{\cup}}\, \, {\mathop{\$ 000000000000 

 $\begin{array}{cccccccccccccc} \Box & \Diamond & \Box & \Diamond & \Box & \Diamond & \Box & \Diamond & \Box & \Diamond & \Box \end{array}$ 000000000000

## **Combinatorial testing**

 $\circ\, \, {\mathop{\cup}}\, \, {\mathop{\cup}}\, \, {\mathop{\$ 000000000000  $0 0 0 0 0 0 0 0 0 0 0$ 000000000000

 $\circ\, \, \circ\, \, \circ\,$ 000000000000 0000000000000

- Electronic bookstore (5 parameters with different number of values)  $\vert \cdot \rangle$
- $1200 = 4 * 3 * 5 * 5 * 4$  possible parameter combinations exist  $\Rightarrow$
- Which parameter combinations shall be selected?  $\Rightarrow$

![](_page_20_Picture_111.jpeg)

# **Combinatorial testing**

 $\circ\, \, {\mathop{\cup}}\, \, {\mathop{\cup}}\, \, {\mathop{\$ 000000000000 о по по по по по  $\begin{array}{cccccccccccccc} \multicolumn{4}{c}{\textbf{0} } & \multicolumn{4}{c}{\textbf{0} } & \multicolumn{4}{c}{\textbf{0} } & \multicolumn{4}{c}{\textbf{0} } & \multicolumn{4}{c}{\textbf{0} } & \multicolumn{4}{c}{\textbf{0} } & \multicolumn{4}{c}{\textbf{0} } & \multicolumn{4}{c}{\textbf{0} } & \multicolumn{4}{c}{\textbf{0} } & \multicolumn{4}{c}{\textbf{0} } & \multicolumn{4}{c}{\textbf{0} } & \multicolumn{4}{c}{\textbf{0} } & \multicolumn{4$ 

 $\circ\, \, \circ\, \, \circ\,$ 000000000000 000000000000

- System under test with 4 components, each of which has 3 possible  $\geq$ elements
- Overall number of possible configurations:  $81 = 3 * 3 * 3 * 3$  $\geq$
- Which configurations shall be selected?  $\boxed{5}$

![](_page_21_Picture_88.jpeg)

## **Combinatorial testing**

 $0 0 0 0 0 0 0 0 0 0 0 0 0$ 0 0 0 0 0 0 0 0 0 0 0 0  $\circ\, \circ\, \circ\, \circ\, \circ\, \circ\, \circ\, \circ\, \circ$ О П О П О П О П О П

 $0 0 0 0 0 0 0 0 0 0 0$ 000000000000 000000000000

- n independent parameters  $P_1, P_2, \ldots, P_n$  $\triangleright$
- with m<sub>i</sub> different values each with i = 1,2,...,n  $\vert \cdot \rangle$
- number of possible combinations:  $m_1 * m_2 * ... * m_n$  $\Rightarrow$
- Testing all possible combinations results in an astronomical number 図 of test cases which is infeasible and inefficient
- Wanted: an adequate test case design method to reduce the number  $\vert \cdot \rangle$ of test cases while enhancing coverage and quality of tests

#### 000000000000  $0 0 0 0 0 0 0 0$ 000000000000 000000000000

## **Combinatorial testing**

- Best guess  $\vert \cdot \rangle$ 
	- Intuition and hope and luck  $\vert \cdot \rangle$
- Random choice  $\Rightarrow$ 
	- Expert know-how  $\boxed{\rightarrow}$
- All combinations  $\boxed{\Rightarrow}$ 
	- Every combination used in test cases  $\triangleright$
	- Suitable for trivial cases  $\boxed{\rightarrow}$
- Each choice  $\blacktriangleright$ 
	- Each value of each parameter to be included in at least one test  $\boxed{\circ}$ case

 $\begin{array}{cccccccccccccc} \Box & \Diamond & \Box & \Diamond & \Box & \Diamond & \Box & \Diamond & \Box & \Diamond & \Box \end{array}$ 

### MASARYKOVA UNIVERZITA

![](_page_24_Picture_362.jpeg)

![](_page_24_Picture_363.jpeg)

0 0 0 0 0 0 0 0 0

### **MASARYKOVA UNIVERZITA**

## **Test Automation**

 $\circ\, \, \circ\, \, \circ\,$ 000000000000  $\begin{array}{cccccccccccccc} \Box & \Diamond & \Box & \Diamond & \Box & \Diamond & \Box & \Diamond & \Box & \Diamond \end{array}$ 0000000000

 $\circ\, \, \circ\, \, \circ\,$ 000000000000 000000000000

Introducing test automation is sometimes like a  $\vert \cdot \rangle$ romance: stormy, emotional, resulting in either a spectacular flop or a spectacular success.

Bogdan Bereza-Jarocinski, 2000

#### 000000000000 0000000000 0000000000 000000000000

 $0 0 0 0 0 0 0 0 0 0 0 0 0$ 

000000000000

# **Test Automation - Why**

- Automated testing is a foundation for any kind of iterative or agile  $\geq$ development
- Daily builds and small releases are useless if they cannot be  $\Delta$ validated
- Find more regression bugs  $\geq$
- Run the most important, useful, valuable tests more often ₽ (continuously, overnight, on weekends)
- Reduce testing stuff  $\vert \cdot \rangle$
- Reduce elapsed time for all tool-supported testing activities (setup,  $\vert \cdot \rangle$ execute, analyze, …)
- Control cost of automation effort vs. effort saved by automation  $\boxed{\rightarrow}$
- Testing and Automation -> different objects ! $\boxed{5}$

000000000000

000000000000

 $\circ\, \, {\mathop{\cup}}\, \, {\mathop{\cup}}\, \, {\mathop{\$ 000000000000 0000000000

 $O<sub>D</sub>$ 

## **Test Automation – Limitations (Minefield metaphor)**

![](_page_27_Figure_4.jpeg)

## **Regression Testing**

0 0 0 0 0 0 0 0 0 0 0 0  $0 0 0 0 0 0 0 0$ 

000000000000 000000000000

- The fundamental problem with software maintenance is that fixing a  $\vert \cdot \rangle$ defect has a substantial (20-50 %) chance of introducing another. Frederick P. Brooks, Jr., 1995
- When you fix one bug, you introduce several newer bugs.  $\boxed{\geq}$
- ISTQB Glossary (2007)  $\boxed{5}$ 
	- Testing of a previously tested program following modification to  $\boxed{5}$ ensure that defects have not been introduced or uncovered in unchanged areas of the software, as a result of the changes made. It is performed when the software or its environment is changed.

## **Regression Testing – test selection strategy**

Retest all 図

 $\circ\, \, {\mathop{\cup}}\, \, {\mathop{\cup}}\, \, {\mathop{\$ 000000000000  $0 0 0 0 0 0 0 0 0 0 0$ 000000000000

 $\circ\, \, \circ\, \, \circ\,$ 000000000000 0000000000000

- Retest by risk priority, severity, criticality  $\triangleright$
- Retest by profile (frequency of usage) ⊠
- Retest changed parts Ð.
- Retest parts that are influenced by changes $\geq$

#### 000000000000  $0 0 0 0 0 0 0 0 0 0 0 0 0$

0 0 0 0 0 0 0 0 0 0 0 0 0

О Д О Д О Д О Д О Д

 $0 0 0 0 0 0 0 0 0 0 0 0$ 

# **A real life problem – AT&T Phone System Crash, 1990**

- What happened  $\blacktriangleright$ 
	- Mal-function in central server led to chain reaction
	- Service outage of half of the system for 9 hours
	- Loss of 75 million dollars damage for AT&T
- Reasons  $\mathbb{R}$ 
	- Wrong usage of break command
	- Software update directly in largest part of the system

```
switch expression {
  …
  case (value):
     if (logical) {
        statement;
         break;
    \} else \{ statement;
     }
     statement;
    …
}
```